#### **BillQuick 101: Integrating BillQuick with QuickBooks Webinar Questions and Answers**

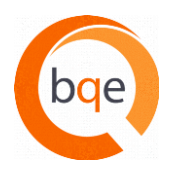

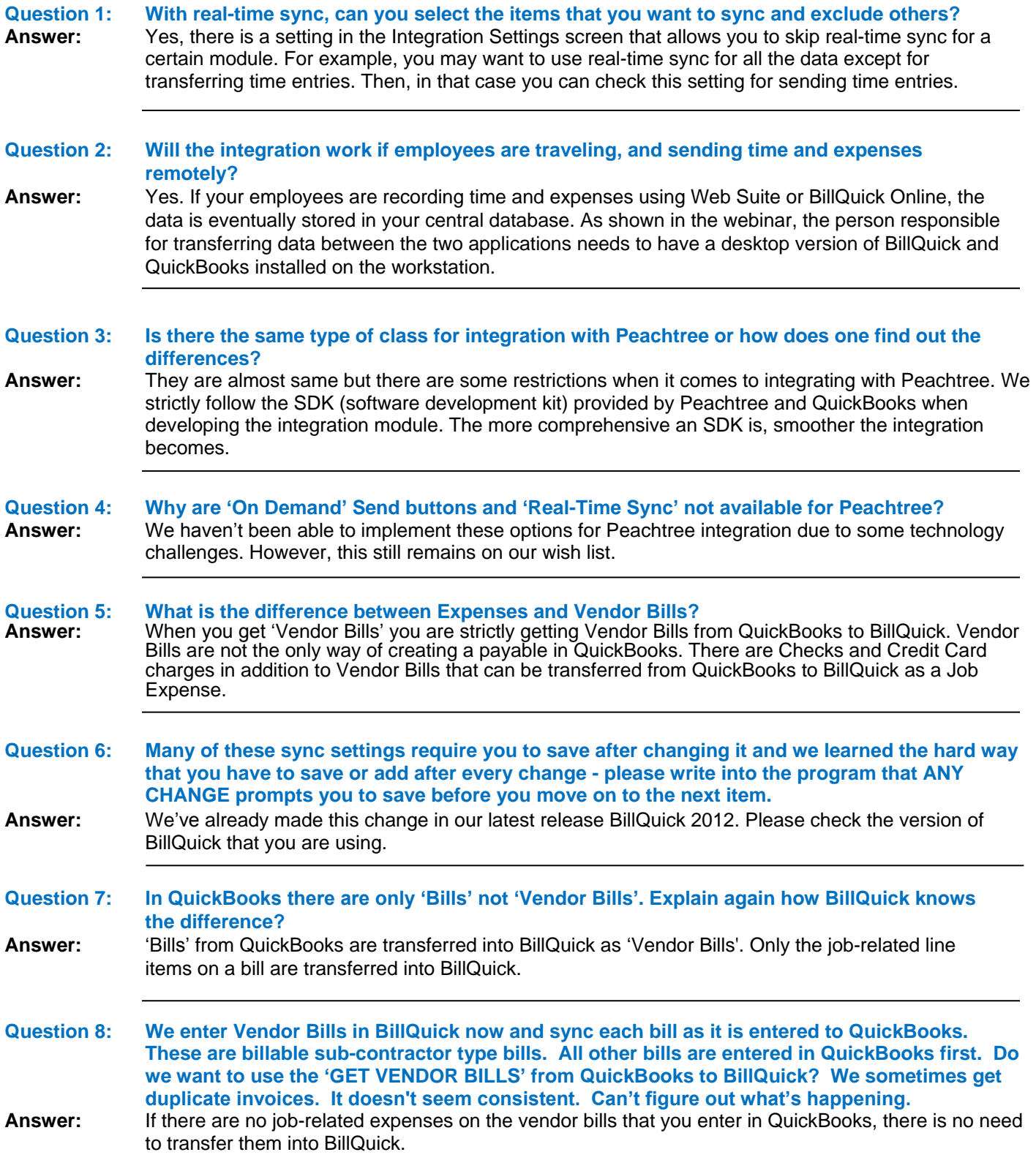

# **BillQuick 101: Integrating BillQuick with QuickBooks Questions and Answers Cont.**

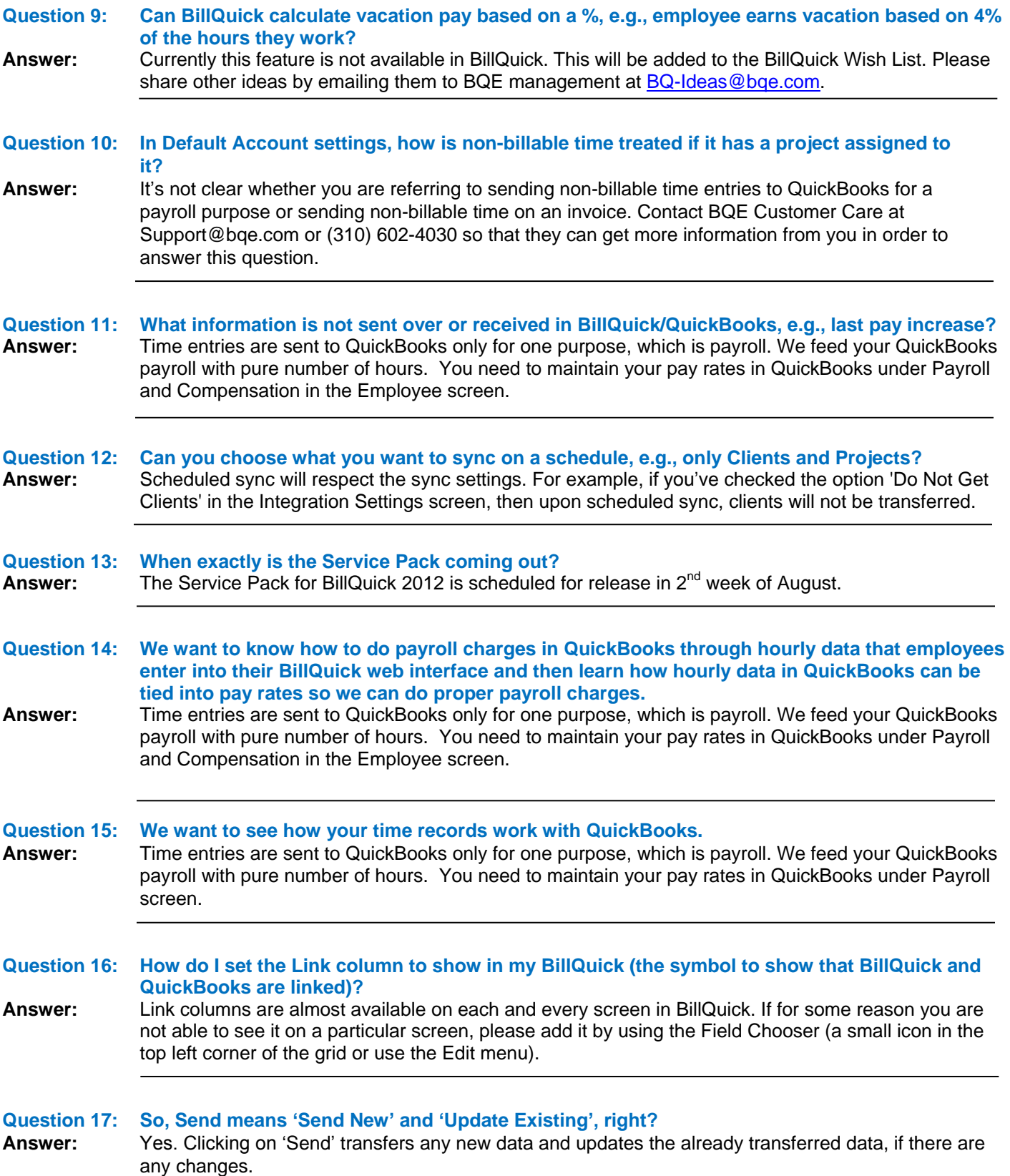

# **BillQuick 101: Integrating BillQuick with QuickBooks Questions and Answers Cont.**

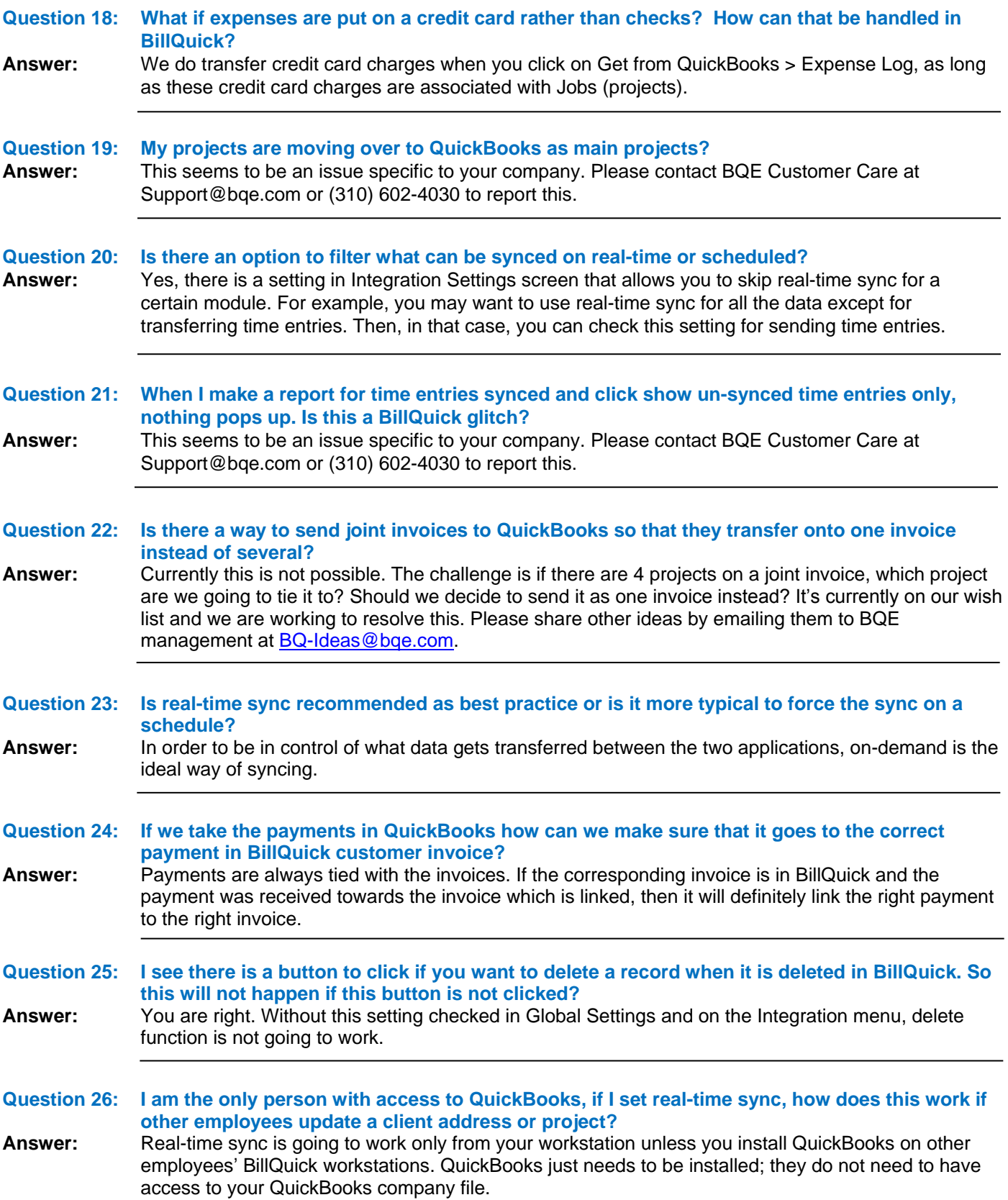

# **BillQuick 101: Integrating BillQuick with QuickBooks Questions and Answers Cont.**

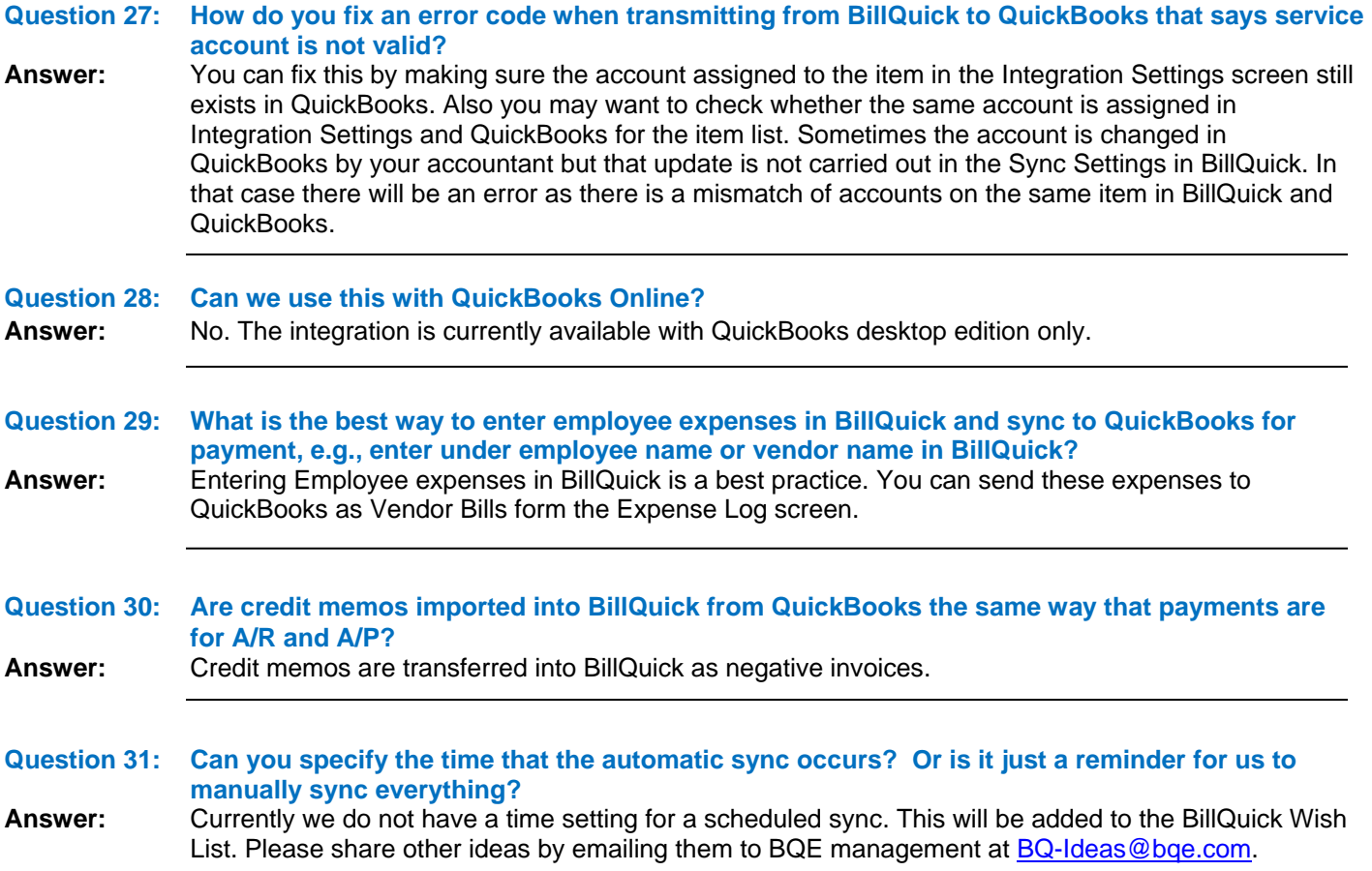

#### **For more tips and tricks along with product and company information, be sure to:**

- **[Like BillQuick](http://www.facebook.com/BQE.BillQuick) on Facebook [Join BillQuick](http://tech.groups.yahoo.com/group/BillQuick/) Yahoo group** -9
	-

- 
- **[Follow @BillQuick](http://twitter.com/#!/billquick) on twitter [Join BillQuick](http://www.linkedin.com/groups?gid=1359617) on LinkedIn**
-